# BAB III LANDASAN TEORI

# 3.1 Jawa Barat

Berdasarkan buku Jawa Barat dalam Angka 2018, Provinsi Jawa Barat merupakan salah satu provinsi di Indonesia Propinsi Jawa Barat secara geografis terletak di antara 5° 50' - 7° 50' Lintang Selatan dan 104° 48' - 108° 48' Bujur Timur, dengan luas wilayah 37851.11 km<sup>2</sup> . Kawasan utara Jawa Barat merupakan dataran rendah sedangkan kawasan selatan merupakan daerah berbukit-bukit dengan sedikit pantai serta kawasan tengah merupakan kawasan dengan geografi bergununggunung. Secara administratif, Jawa Barat berbatasan dengan Laut Jawa dan DKI Jakarta di sebelah utara, sebelah timur berbatasan dengan Jawa Timur, di sebelah Timur berbatasan dengan Samudra Indonesia, dan di sebelah Barat berbatasan dengan Propinsi Banten. Jawa Barat terdiri dari 18 Kabupaten dan 9 Kota. (Badan Pusat Statistik, 2018). Berikut adalah peta luas dataran kabupaten/ kota Provinsi Jawa Barat berdasarkan Peraturan Menteri Dalam Negeri No. 56 tahun 2015.

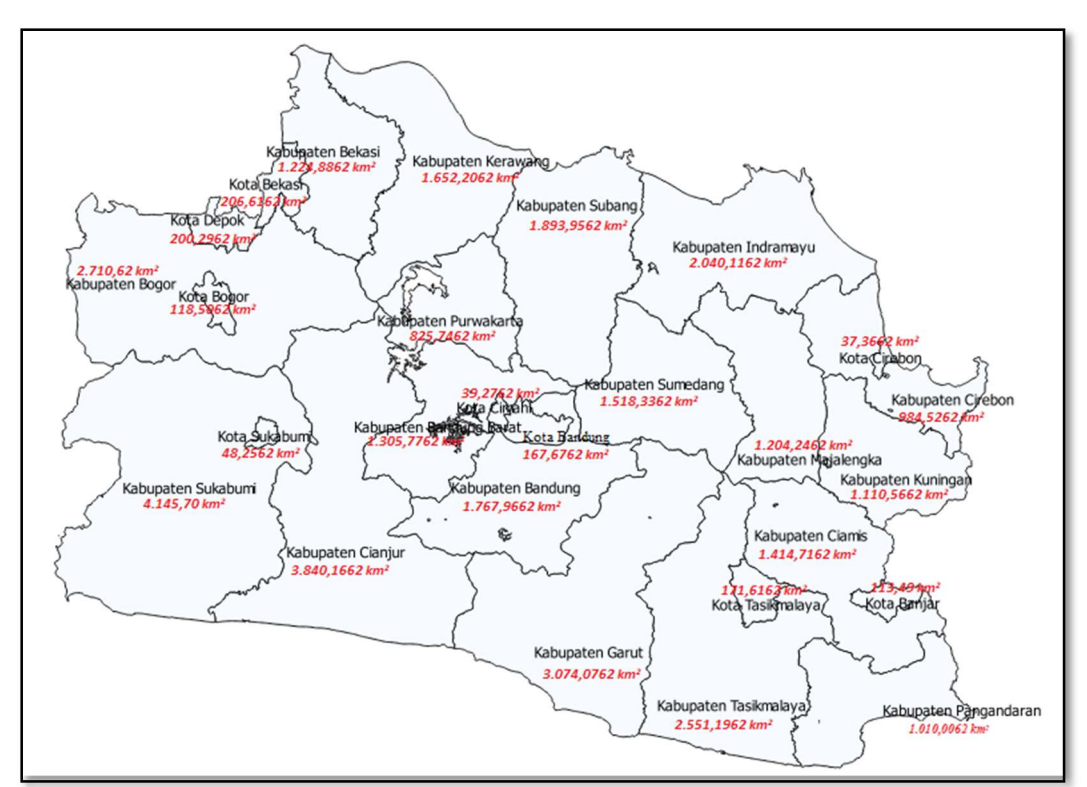

Gambar 3.1 Peta Luas Kabupaten dan Kota Di Jawa Barat Menggunakan QGIS

### 3.2 Pendapatan Daerah

Pendapatan daerah merupakan penerimaan yang sangat penting bagi pemerintah daerah dalam menunjang pembangunan daerah guna membiayai proyek-proyek dan kegiatan-kegiatan daerah. Berdasarkan Peraturan Pemerintah Republik Indonesia Nomor 105 tahun 2000 tentang Pengelolaan dan Pertanggung jawaban Keuangan Daerah yang dimaksud dengan Pendapatan Daerah adalah Semua penerimaan kas daerah dalam periode tahun anggaran tertentu yang menjadi hak daerah. Abdul Halim (2008) dalam bukunya Akuntansi Sektor Publik Keuangan Daerah menyatakan bahwa Pendapatan Daerah adalah Semua penerimaan daerah dalam bentuk peningkatan aktiva atau penurunan utang dalam berbagai sumber dalam periode tahun anggaran bersangkutan.

Definisi lain pendapatan daerah menurut IASC Frame Work yang diterjemahkan oleh Abdul Halim (2013) dalam bukunya Akuntansi Sektor Publik Akuntansi Keuangan Daerah adalah Penambahan dalam manfaat ekonomi selama periode akuntansi dalam bentuk arus masuk atau peningkatan asset/aktiva, atau pengurangan utang/kewajiban yang mengakibatkan penambahan ekuitas dana selain penambahan ekuitas dana yang berasal dari kontribusi beserta ekuitas dana. Berdasarkan ketiga pengertian tersebut dapat diambil kesimpulan bahwa pendapatan daerah merupakan penerimaan yang diperoleh pemerintah daerah yang dapat ditinjau dari tingkat kenaikan aktiva ataupun penurunan utang yang dapat digunakan oleh pemerintah dalam membangun dan mengembangkan suatu daerah dalam periode tahun anggaran yang bersangkutan.

#### 3.3 Matriks Keterkaitan Spasial

Bentuk umum matriks spasial (W) adalah

$$
W = \begin{pmatrix} W_{11} & \dots & W_{1n} \\ \vdots & \ddots & \vdots \\ W_{n1} & \dots & W_{nn} \end{pmatrix}
$$
 (3.1)

Pembentukan matriks keterkaitan spasial yang sering disebut matriks W dapat menggunakan berbagai teknik pembobotan. Menurut (Anselin, 2004) dalam (Rati, 2013) mengusulkan 3 (tiga) pendekatan untuk mendefinisikan matriks W, yaitu contiguity, distance, dan general. Matriks W berdasarkan persentuhan batas wilayah (contiguity) menyatakan bahwa interaksi spasial terjadi antar wilayah yang bertetangga, yaitu interaksi yang memiliki persentuhan batas wilayah (common boundary). Sebuah matriks W yang dibentuk adalah simetrik dan diagonal utama selalu bernilai nol seperti jika Wmn diberi nilai 1, maka Wnm bernilai 1 juga. Pada prakteknya, definisi batas wilayah tersebut memiliki beberapa alternatif. Secara umum terdapat berbagai tipe interaksi, yaitu Rook contiguity, Bishop contiguity dan Queen contiguity.

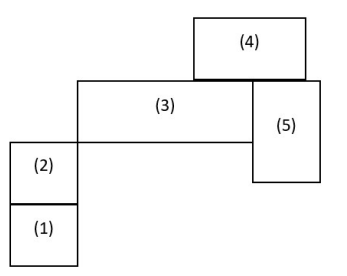

Gambar 3.2 Ilustrasi dari Contiguity Sumber Gambar : (James P, L, 1998) dalam (Rati, 2013)

- a. Rook contiguity ialah persentuhan sisi wilayah satu dengan sisi wilayah yang lain yang bertetanggaan. Pada gambar 3.2, wilayah 1 bersentuhan dengan wilayah 2 sehingga W<sub>12</sub> = 1 dan yang lain 0 atau pada wilayah 3 bersentuhan dengan wilayah 4 dan 5 sehingga W<sub>34</sub> = 1, W<sub>35</sub> = 1 dan yang lain 0.
- b. Bishop contiguity ialah persentuhan titik vertek wilayah satu dengan wilayah tetangga yang lain. Pada gambar 3.2, wilayah 2 bersentuhan titik dengan wilayah 3 sehingga W<sub>23</sub> = 1 dan yang lain 0.
- c. Queen contiguity ialah persentuhan baik sisi maupun titik vertek wilayah satu dengan wilayah yang lain yaitu gabungan rook contiguity dan bishop *contiguity.* Contoh  $W_{32} = 1$ ,  $W_{34} = 1$ ,  $W_{35} = 1$  dan yang lain 0.

Matriks W yang merefleksikan *queen contiguity* pada gambar 3.2 adalah

$$
W = \begin{pmatrix} 0 & 1 & 0 & 0 & 0 \\ 1/2 & 0 & 1/2 & 0 & 0 \\ 0 & 1/3 & 0 & 1/3 & 1/3 \\ 0 & 0 & 1/2 & 0 & 1/2 \\ 0 & 0 & 1/2 & 1/2 & 0 \end{pmatrix}
$$
(3.2)

# 3.4 Local Indicator of Spatial Association (LISA)

Nilai Local Indicator of Spatial Association (LISA) digunakan untuk mengidentifikasi adanya hubungan spasial yang signifikan dan pencilannya.

Pencilan spasial merupakan daerah tertentu yang memiliki nilai berlawanan dengan daerah disekitarnya, hal ini berbeda dengan hubungan spasial yang memiliki nilai yang sama (tinggi maupun rendah). Menurut Hubungan spasial sesuai dengan nilai LISA dapat diklasifikasikan dalam empat hubungan spasial yang diuraikan sebagai berikut (Saputro, 2017).

1. Hot Spots, High–high (H-H).

Suatu daerah memiliki hubungan spasial high–high (H-H) dengan daerah sekitarnya jika memiliki nilai LISA yang sama tinggi dan signifikan.

2. Outliers, Low-high (L-H).

Suatu daerah memiliki hubungan spasial low-high (L-H) dengan daerah sekitarnya jika daerah tersebut memiliki nilai LISA yang lebih rendah dan signifikan dibandingkan dengan sekitarnya.

3. Outliers, high-low (H-L).

Suatu daerah memiliki hubungan spasial high–low (H-L) dengan daerah sekitarnya jika daerah tersebut memiliki nilai LISA yang lebih tinggi dan signifikan dibandingkan dengan sekitarnya.

4. Cold Spots, low-low (L-L).

Suatu daerah memiliki hubungan spasial low-low (L-L) dengan daerah sekitarnya jika memiliki nilai LISA yang sama rendah dan signifikan.

## 3.5 Indeks Moran's

 Indeks moran's adalah sebuah uji statistik yang bertujuan untuk melihat nilai autokorelasi spasial, yang mana digunakan untuk mengidentifikasi suatu lokasi dari pengelompokan spasial atau autokorelasi spasial. Autokorelasi spasial adalah suatu hubungan antara variabel dengan dirinya sendiri atau dapat juga diartikan sebagai ukuran kemiripan dari objek dalam suatu ruang sampel penelitian (Lee & Wong, 2001) dalam kutipan (Debataraja, 2018). (Lee & Wong, 2001) dalam kutipan (Debataraja, 2018) indeks moran's diukur dengan menggunakan rumus berikut:

$$
I = \frac{n \sum_{i=1}^{n} \sum_{j=1}^{n} w_{ij} (X_i - \bar{X})(X_j - \bar{X})}{\sum_{i=1}^{n} (X_i - \bar{X})^2}
$$
(3.3)

dengan:

 $n =$ Banyaknya lokasi pengamatan

 $I =$  Indeks moran

 $X_i$ = Nilai pengamatan lokasi ke-i

 $X_i$ = Nilai pengamatan lokasi ke-j

- $\overline{X}$  = Nilai Rata-rata dari jumlah variabel atau nilai
- $w_{ii}$  = Elemen pada pembobot pada matriks terstandarisasi antara lokasi ke- i dan lokasi ke-j

Nilai indeks moran sama dengan koefisien korelasi berada pada kisaran antara -1 dan +1. Jika nilai indeks moran mendekati +1 ataupun -1, maka autokorelasinya tinggi. Kemudian jika pada nilai *indeks moran's*  $0 < I \le 1$ , maka mengindikasikan autokorelasi spasial positif. Sebaliknya jika terdapat nilai indeks moran pada  $-1 \le I \le 0$ , maka mengindikasikan autokorelasi spasial negatif. Sedangkan jika yang didapatkan nilai indeks moran's 0, maka tidak ada autokorelasi spasial yang terindikasi (Kartika, 2007).

Untuk mengatasi ada atau tidaknya autokorelasi, perlu adanya perbandingan nilai antara nilai indeks moran dengan nilai harapannya. Nilai harapan dari indeks moran's menurut ( Lee dan Wong, 2001) dalam (Kartika, 2007) adalah

$$
E(I) = I_0 = -\frac{-1}{n-1}
$$
\n(3.4)

(Aselin, 1995) dalam (Setiawan,dkk, 2013) menyatakan jika  $I > I_0$ , maka nilai autokorelasi bernilai positif, hal ini berarti bahwa pola data membentuk kelompok (cluster),  $I = I_0$  artinya tidak terdapat autokorelasi spasial, dan  $I \leq I_0$ , artinya nilai autokorelasi bernilai negatif, hal ini berarti pola data menyebar.

Lee and Wong (2001), menyebutkan bahwa Moran Scatterplot adalah salah satu cara untuk menginterpretasikan statistik Indeks Moran. Moran Scatterplot, yaitu alat untuk melihat hubungan antara Zstd (nilai pengamatan yang sudah terstandarisasi) dengan WZstd (nilai rata-rata daerah tetangga yang sudah terstandarisasi yang dihitung dari matriks pembobot spasial). Diagram yang dapat menggambarkan keterhubungan antara nilai pengamatan dan nilai rata-rata lokal yang sudah distandarisasi. Jika digabungkan dengan garis regresi maka hal ini dapat digunakan untuk mengetahui derajat kecocokan dan mengidentifikasi adanya outlier.

Menurut Anselin (1993), Moran Scatterplot dapat digunakan untuk mengidentifikasi keseimbangan atau pengaruh spasial. Moran Scatterplot disajikan dalam nilai z-score lokasi pada sumbu (x) dan nilai z-score rata-rata tetangganya pada sumbu (y). Standarisasi ini mengacu pada simpangan baku zscore berdistribusi normal dan memiliki persamaan sebagai berikut :

$$
Z_i = \frac{(X_i - \bar{X})}{S_x} \quad \text{dan} \qquad Z_j = \frac{(X_j - \bar{X})}{S_x} \tag{3.5}
$$

dengan :

 $X_i$  = Nilai pengamatan pada lokasi ke-i $\bar{\ }$ 

 $\overline{X}$  = Nilai rata-rata pada semua lokasi

 $S_x$  = Simpangan baku peubah x

Pembagian kuadrannya menurut (Perobelli dan Haddad, 2003) dalam (Kartika, 2007) adalah

| Kuadran II         | Kuadran I         |
|--------------------|-------------------|
| Low-High           | High-High         |
| <b>Kuadran III</b> | <b>Kuadran IV</b> |
| $Low-Low$          | High-Low          |

Gambar 3.3 Kuadran Indeks Moran's

Sumber gambar: (Rati, 2013) dalam (Yuniarti , 2018)

 Kuadran I disebut High-High, menunjukkan nilai observasi tinggi dikelilingi oleh daerah yang mempunyai nilai observasi yang tinggi berlawanan dengan Kuadran III disebut Low-Low, menunjukkan nilai observasi rendah dikelilingi oleh daerah yang mempunyai nilai observasi rendah. Kuadran II disebut Low-High menunjukan nilai observasi rendah dikelilingi oleh daerah yang mempunyai nilai observasi tinggi berkebalikan dengan kuadran IV disebut High-Low, menunjukkan nilai observasi tinggi dikelilingi oleh daerah yang mempunyai nilai observasi yang rendah (Kartika, 2007).

Menurut Lee dan Wong (2001) dalam Kartika (2007) rumus penyebaran normal baku dari indeks moran berdasarkan teori Dalil Limit Pusat yaitu:

$$
Z(I) = \frac{I - E(I)}{\sqrt{Var(I)}}\tag{3.6}
$$

dimana:

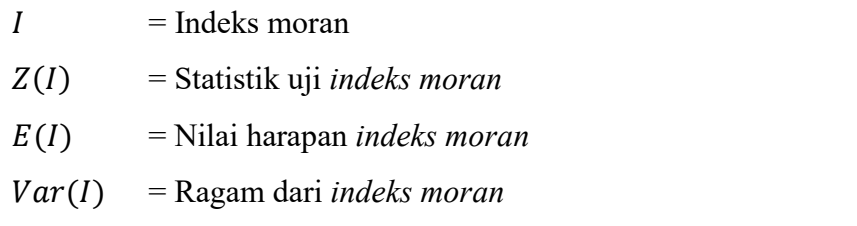

Dengan kriteria pada pengambilan keputusan tolak H<sub>0</sub> jika  $Z_{(I)} > Z_{(\alpha)}$ . Sehingga kesimpulan yang didapatkan terdapat autokorelasi.

## 3.6 Uji Lagrange Multiplier (LM)

Uji Lagrange Multiplier (LM) adalah uji untuk digunakan mengidentifikasi apakah model megandung pengaruh spasial atau tidak (Rati, 2013). Menurut kutipan (Mawar, 2016) Uji Lagrange Multiplier (LM) digunakan untuk memilih model regresi spasial yang sesuai. Uji Lagrange Multiplier terdiri dari LMlag dan LMerror. Apabila jika LMlag signifikan maka model yang sesuai yaitu model SAR dan jika LMerror yang signifikan maka model SEM adalah model yang sesuai. uji LM digunakan untuk menentukan kehadiran efek spasial atau tidak didalam model. Bentuk tes LM, yaitu:

- 1. Pada SAR
	- a) Uji Hipotesis

 $H_0$ :  $\rho = 0$  (tidak ada ketergantungan lag spasial)

 $H_1$ :  $\rho \neq 0$  (tidak ada ketergantungan lag spasial)

b) Statistik uji

$$
LM_{lag} = \frac{(\varepsilon^t W_y)^2}{s^2((WX\beta)^t M(MW\beta) + Ts^2)^2}
$$
(3.7)

dengan:

$$
T = tr[(W^t + W)W)]^t
$$
\n(3.8)

$$
M = I - X(X^t X)^{-1} X^t \tag{3.9}
$$

$$
s^2 = \frac{\varepsilon^t \varepsilon}{n} \tag{3.10}
$$

Pengambilan keputusan, tolak H $_0$  jika  $LM_{lag} > \chi^2$  $_{(1,\alpha)}$ . Jika signifikan maka model yang sesuai adalah SAR (Mawar, 2016).

- 2. Model SEM
	- a) Uji Hipotesis

 $H_0$ :  $\lambda = 0$  (tidak ada ketergantungan sisaan spasial)

 $H_1$ :  $\lambda \neq 0$  (tidak ada ketergantungan sisaan spasial)

b) Statistik uji:

$$
LM_{error} = \frac{\left(\frac{\varepsilon^t W y}{\frac{\varepsilon^t \varepsilon}{n}}\right)^2}{\text{tr}[(W^t + W)W]\text{}} \tag{3.11}
$$

Pengambilan keputusan adalah tolak H<sub>0</sub> jika LM >  $\chi^2$  $(1,\alpha)$  dimana distribusi dengan 1 derajat bebas dan adalah nilai error dari hasil Ordinary Least Square. Apabila H<sub>0</sub> ditolak artinya dependensi spasial LMeror signifikan maka model yang sesuai adalah SEM (Mawar, 2016)

Dimana  $\varepsilon$  adalah vektor eror dari hasil OLS, W adalah matriks pembobot,  $\beta$  adalah vektor koefisien parameter regresi, X adalah matriks variabel independen. Dan  $S^2$  adalah variansi.

#### 3.7 Analisis Regresi Spasial

Regresi spasial adalah suatu metode untuk memodelkan suatu data yang memiliki unsur spasial. Model umum regresi spasial atau juga biasa disebut Spatial Autoregressive Moving Average (SARMA) dalam bentuk matriks (Lesage 1999; Anselin 2004) dapat disajikan sebagai berikut:

$$
y = \rho W y + X\beta + u \tag{3.12}
$$

$$
u = \lambda W u + \varepsilon \tag{3.13}
$$

$$
\varepsilon \sim N(0, \sigma^2 I) \tag{3.14}
$$

dengan

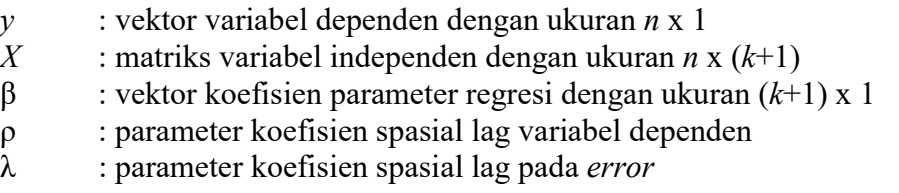

 $u, \varepsilon$  : vektor *error* dengan ukuran  $n \times 1$  $W$  : matriks pembobot dengan ukuran  $n \times n$  $n$  : jumlah amatan atau lokasi k : jumlah variabel independen ( $k = 1, 2, ..., l$ )  $I$  : matriks identitas dengan ukuran  $n \times n$  $\sigma^2$ : Konstanta variansi

Pada persamaan (3.11) dapat dinyatakan dalam bentuk,  
\n
$$
y - \rho Wy = Xβ + u
$$
 atau  $(I - \rho W)y$   
\n $= Xβ + u$  (3.15)

Sedangkan pada persamaan (3.12) dapat dinyatakan dalam bentuk

$$
(I - \lambda W)u = \varepsilon \text{ atau } u = (I - \lambda W)^{-1}\varepsilon
$$
\n(3.16)

Persamaan (3.11) dan (3.12) disubtitusi ke persamaan (3.16), maka akan diperoleh bentuk persamaan yang lain yaitu:

$$
(I - \lambda W)y = X\beta + (I - \lambda W)^{-1}\varepsilon
$$
\n(3.17)

Pendugaan parameter pada model umum persamaan regresi spasial dalam bentuk matriks (Anselin, 1988) yaitu:

$$
\hat{\beta} = (X^{\mathrm{T}}X)^{-1}X^{\mathrm{T}}(I - \rho W)y \tag{3.18}
$$

### 3.8 Pengujian Parameter Regresi Spasial

Anselin (2003) menyatakan bahwa salah satu prinsip dasar penduga Maksimum Likelihood adalah asymptotic normality, artinya semakin besar ukuran  $n$  maka kurva akan semakin mendekati kurva sebaran normal. Pengujian signifikansi parameter regresi ( $\beta$ ) dan autoregresif ( $\rho$  dan  $\lambda$ ) secara parsial yaitu didasarkan pada nilai ragam galat  $(\sigma^2)$ , sehingga statistik uji signifikansi parameter yang dipergunakan yaitu

$$
Z_{hitung} = \frac{\hat{\theta}}{s. b_{\hat{\theta}}} \tag{3.19}
$$

Dimana  $s.b_{\hat{\theta}}$  merupakan asymptotic standard error. Melalui uji parsial masing-masing parameter  $\hat{\theta}$  dengan hipotesis

$$
H_0: \hat{\theta} = 0
$$

$$
H_1: \hat{\theta} \neq 0
$$

Dimana  $\hat{\theta}$  merupakan parameter regresi spasial ( yaitu  $\beta$ ,  $\lambda$ , dan  $\rho$ ), apabila Zhitung  $\geq Z(\alpha/2)$  atau *p-value* <  $\alpha/2$ , maka keputusan tolak  $H_0$ , artinya koefisien regresi layak digunakan pada model.

# 3.9 Spasial Error Model (SEM)

Menurut Anselin (1988) dalam kutipan (Zaenab, 2011) model umum Spatial Error Model ditunjukan sebagai berikut:

$$
y = x\beta + u
$$
, dimana  $u_t = \lambda W_2 u_{t-1} + \varepsilon$  atau dapat ditulis

$$
y = x\beta + \lambda W_2 u + \varepsilon \tag{3.20}
$$

$$
y = X\beta + (I - \lambda Wu)^{-1} + \varepsilon \tag{3.21}
$$

Sehingga jika ditulis dalam bentuk matriks, lebih jelasnya sebagai berikut :

$$
\begin{bmatrix} y_1 \\ y_2 \\ \vdots \\ y_n \end{bmatrix} = \begin{bmatrix} x_{11} & x_{21} & \cdots & x_{1n} \\ x_{12} & x_{22} & \cdots & x_{2n} \\ \vdots & \vdots & \ddots & \vdots \\ x_{1n} & x_{2n} & \cdots & x_{nn} \end{bmatrix} \begin{bmatrix} \beta_1 \\ \beta_2 \\ \vdots \\ \beta_n \end{bmatrix} + \lambda \begin{bmatrix} W_{11} & W_{21} & \cdots & W_{k1} \\ W_{12} & W_{22} & \cdots & W_{k2} \\ \vdots & \vdots & \ddots & \vdots \\ W_{1n} & W_{2n} & \cdots & W_{kn} \end{bmatrix} \begin{bmatrix} u_1 \\ u_2 \\ \vdots \\ u_n \end{bmatrix} + \begin{bmatrix} \varepsilon_1 \\ \varepsilon_2 \\ \vdots \\ \varepsilon_n \end{bmatrix}
$$
  

$$
y = x\beta + \lambda W u + \varepsilon
$$

 $nxI = (n x k)(k x I) + (n x n)(n x I) + (n x I)$ 

 $u =$  vektor error yang diasumsikan ada autokorelasi berukuran n x 1

 $\lambda$  = adalah koefisien spasial autoregresif *error* dependen,

 $W_2$  = matriks pembobot spasial *error*,

ε = adalah vector error

 $\sigma^2$  = konstanta variansi

# 3.10Uji Asumsi Regresi Spasial

Terdapat beberapa asumsi dasar yang dapat menghasilkan estimator linear tidak bias pada model regresi spasial. Hasil yang diperoleh akan lebih akurat dan mendekati kenyataan jika asumsi-asumsi dasar tersebut terpenuhi. Asumsi-asumsi dasar itu yaitu residual berdistribusi normal, homoskedastisitas (non heteroskedastisitas) dan non multikolinearitas (Yuniarti , 2018).

# 3.10.1 Uji Asumsi Normalitas

Menurut kutipan pada (Yuniarti , 2018) penguji asumsi model regresi yang baik adalah jika asumsi residual berdistribusi normal. Residual atau sisaan merupakan selisih nilai observasi dengan nilai prediksi. Residual atau sisaan juga didefinisikan sebagai  $e_i = y_i - \hat{y}_i$ . Pengujian untuk uji asumsi distribusi normal menggunakan Jarque Bera Test. Hipotesis untuk uji normalitas menurut (Yulianto, 2012) dalam kutipan (Yuniarti , 2018) adalah sebagai berikut:

- a) Uji Hipotesis
	- H0 : residual berdistribusi normal
	- H1 : residual tidak berdistribusi normal
- b) Statistik Uji:

$$
JB = n\left[\frac{\text{skewness}^2}{6} + \frac{(\text{kurtosis} - )^2}{24}\right] \tag{3.22}
$$

Keterangan:

 $IB = jarque Bera$ 

Dimana:

skewness = 
$$
\frac{\frac{1}{2}\sum_{i=1}^{n}(x_i-\bar{x})^3}{\left(\frac{1}{2}\sum_{i=1}^{n}(x_i-\bar{x})^2\right)^{3/2}}
$$
(3.23)

$$
kurtosis = \frac{\frac{1}{2}\sum_{i=1}^{n}(x_i - \bar{x})^4}{\left(\frac{1}{2}\sum_{i=1}^{n}(x_i - \bar{x})^2\right)^2}
$$
(3.24)

c) Keputusan

Jika statistik J ${\rm B} \le \chi^2_{({\mathfrak a},1)}$  atau P-value  $<\alpha$ , maka keputusan Gagal Tolak  ${\rm H}_0$ yang berarti asumsi kenormalan terpenuhi.

# 3.10.2 Uji Asumsi Multikolinearitas

Menurut (Montgomery, 1992) yang dikutip dari (Putri A. P., 2011), salah satu ukuran yang dapat digunakan untuk menguji adanya multikolinearitas pada regresi linear berganda adalah variance inflation factors (VIF). Adanya multikolinearitas dinilai dari nilai VIF yang dihasilkan. Besarnya nilai VIF ini bergantung pada nilai koefisien determinasi  $(R^2)$  yang dihasilkan. Jika nilai VIF melebihi 10 maka koefisien determinasi bernilai lebih besar dari 0.9. Hal ini menunjukkan adanya pengaruh nilai (R<sup>2</sup>) terhadap nilai VIF yang dihasilkan, yaitu semakin besar nilai  $(R<sup>2</sup>)$  maka semakin besar pula nilai VIF yang dihasilkan. Perhitungan VIF didefinisikan sebagai berikut:

$$
VIF = \frac{1}{1 - R_j^2} \tag{3.25}
$$

 $R_j^2$  merupakan koefisien determinasi yang dihasilkan dari regresi variabel independen. Dengan  $R_j^2$  adalah koefisien determinasi ganda, jika  $R_j^2$  besar maka

VIF akan besar pula dan jika VIF > 10 maka terdapat multikolinearitas. VIF menunjukkan inflasi yang dialami oleh setiap koefisien regresi di atas nilai idealnya. Yaitu, di atas nilai yang dialami jika matriks korelasi adalah matriks identitas. Terdapat satu atau dua lebih nilai VIF yang besar menandakan adanya multikolinearitas. Dari praktek-praktek yang banyak dilakukan mengindikasikan bahwa jika ada nilai VIF yang melebihi 10, maka ini menandakan bahwa koefisienkoefisien regresi adalah estimasi yang kurang baik karena pengaruh multikolinearitas. Selama itu VIF juga dapat membantu mengidentifikasi variabelvariabel bebas yang mana yang terlihat dalam masalah multikolinearitas (Putri A. P., 2011).

#### 3.10.3 Uji Asumsi Homoskedastisitas

Uji asumsi Homoskedastisitas adalah uji variansi dari variabel bebas yang sama atau konstan untuk setiap nilai tertentu dari variabel bebas lainnya atau variasi residu sama untuk semua pengamatan. Lawan dari homoskedastisitas yaitu heteroskedastisitas. Heteroskedastisitas berarti variasi dari variabel tidak sama untuk semua pengamatan yang berarti ada keragaman data. Pada heteroskedastisitas, kesalahan yang terjadi tidak random (acak) tetapi menunjukkan hubungan yang sistematis sesuai dengan besarnya satu atau lebih variabel bebas. Misalnya, heteroskedastisitas akan muncul dalam bentuk residu yang semakin besar jika pengamatan semakin besar. Rata-rata residu akan semakin besar untuk pengamatan variabel bebas yang semakin besar (Hasan, 1999) dalam kutipan (Yuniarti , 2018).

 Pengujian heteroskedastisitas dapat dilakukan dengan uji Breusch-Pegan. Breusch Pegan merupakan salah satu uji statistik yang dapat mendeteksi heterogenitas spasial, sebagai berikut :

a) Uji Hipotesis

 $H_0 = \sigma_1^2 = \sigma_2^2 = \cdots = \sigma_n^2$  (Tidak terjadi heterogenitas antar wilayah)  $H_1 =$  Minimal ada satu  $\sigma_1^2 \neq \sigma^2$  (Heterogenitas antar wilayah)

b) Statistik uji

$$
BP = \frac{1}{2} f^T Z (Z^T Z)^{-1} Z^T f \tag{3.26}
$$

Dimana elemen vektor  $f$  di rumuskan sebagai berikut:

$$
f_t = \frac{e_t^2}{\sigma^2} - 1\tag{3.27}
$$

: Nilai Uji Breausch Pegan

- $e_i$ : Galat untuk pengamatan ke-i
- Z : Matriks X berukuran  $n \times (p + 1)$  dari setiap pengamatan yang sudah distandarisasi.
- $\sigma^2$ : Ragam dari
- $i = 1, 2, ..., n$ .

(Zulaikha, 2018).

# 3.11 Geographically Weighted Regression (GWR)

Geographically Weighted Regression merupakan salah satu metode spasial. Geographically Weighted Regression (GWR) merupakan model statistika yang digunakan untuk menganalisis suatu heterogenitas spasial. Heterogenitas spasial terjadi apabila suatu peubah bebas yang sama memberikan respon yang tidak sama pada lokasi yang berbeda dalam satu wilayah penelitian. Dengan menggunakan model GWR akan menghasilkan parameter yang berbeda untuk setiap titik lokasi yang bersifat lokal. Pada model GWR variabel respon ditaksir dengan variabel prediktor yang masing-masing koefisien regresinya tergantung pada lokasi dimana data tersebut diamati (Fotheringham, 2002) dalam kutipan (Putri, 2018) rumus persamaan Geographically Weighted Regression (GWR) adalah

$$
Y_i = \beta_0(u_i, v_i) + \sum_{k=1}^p \beta_k(u_i, v_i) x_{ik} + \varepsilon_i, \quad i = 1, 2, ..., n
$$
 (3.28)

dengan

- $y_i$  : nilai pengamatan variabel respon ke- *i*
- $x_k$  : nilai pengamatan variabel prediktor k pada pengamatan ke-i
- $\beta_k$  (u<sub>i</sub>, v<sub>i</sub>) : realisasi fungsi kontinu  $\beta_k$  (ui, vi) pada pengamatan ke-i
- $(u_i, v_i)$  : titik koordinat (longitude, latitude) lokasi ke-i
- $\varepsilon_i$  : eror yang diasumsikan identik, independen dan berdistribusi normal dengan mean nol dan varian konstan  $\sigma$ 2

### 3.12 Pemilihan Bandwith

Bandwdith merupakan suatu ukuran fungsi jarak pembobot dan sejauh mana pengaruh suatu lokasi ke lokasi yang lain (Fotheringham, 2002) dalam (Putri Z. ,

2018). Nilai bandwith dikatakan optimal jika menunjukan seberapa banyak pengamatan berpengaruh secara signifikan untuk pembentukan model GWR. Ada beberapa metode yang digunakan untuk memilih bandwidth optimum, salah satu di antaranya yaitu validasi silang atau metode Cross Validation (CV) merupakan salah satu cara yang dapat digunakan sebagai kriteria untuk mendapatkan nilai lebar jendela yang optimum. Lebar jendela optimum yang digunakan adalah yang menghasilkan nilai koefisien validasi silang minimum yang secara matematis didefinisikan sebagai berikut:

$$
CV = \sum_{i=1}^{n} (y_i - \hat{y}_{\neq 1}(b_i))^2
$$
\n(3.29)

Dengan  $\hat{y}_{\neq 1}(h)$  adalah nilai penaksir  $y_i$  dimana pengamatan di lokasi  $(u_i, v_i)$ dihilangkan dari proses estimasi. Untuk mendapatkan nilai bandwith yang optimal maka diperoleh dari h yang menghasilkan nilai CV yang minimum (Zulaikha, 2018).

# 3.13 Pembobotan Model GWR

Pembobot spasial model GWR dapat menjelaskan letak lokasi pengamatan satu dengan lokasi pengamatan yang lainnya. Berikut merupakan beberapa fungsi kernel yang dapat digunakan dalam pembobot spasial (Fotheringham, 2002) dalam (Zulaikha, 2018), sebagai berikut :

|                 | Kernel Gaussian                                               | Kernel Bisquare                                                                 |
|-----------------|---------------------------------------------------------------|---------------------------------------------------------------------------------|
| Fixed           | $w_{ij} = eXp\left[-\frac{1}{2}(\frac{d_{ij}}{b_i})^2\right]$ | $W_{ij} =$                                                                      |
|                 |                                                               | $\int eXp\left[-1\left(\frac{d_{ij}}{b_i}\right)^2\right]^2$ ,jika $d_{ij} < b$ |
|                 |                                                               | 0. lainnya                                                                      |
| <i>Adaptive</i> | $w_{ij} = eXp\left[-\frac{1}{2}(\frac{d_{ij}}{b_i})^2\right]$ | $W_{ij} =$                                                                      |
|                 |                                                               | $eXp\left[-1\left(\frac{d_{ij}}{b_i}\right)^2\right]^2$ ,jika $d_{ij} < b$      |
|                 |                                                               | 0. lainnya                                                                      |

Tabel 3.1 Pembobot Model GWR

Dimana  $d_{ij}$  didefinisikan sebagai berikut:

$$
d_{ij} = \sqrt{(u_i - u_i)^2 + (v_i - v_i)^2}
$$
 (3.30)

jadi  $d_{ij}$  merupakan jarak eucliden antara lokasi  $(u_i - v_i)$  ke lokasi  $(u_j - v_j)$ dan  $b_i$  adalah parameter non negatif yang diketahui dan biasanya disebut parameter penghalus (bandwidth) dan b merupakan bandwith yang digunakan untuk mengontrol seberapa jauh radius mempengaruhi lokasi i dan j. kemudian untuk (Zulaikha, 2018).

### 3.14 Pengujian Kesesuaian Model (Goodness of Fit)

Berikut adalah pengujian hipotesis model GWR dalam kutipan (Zulaikha, 2018):

- a) Uji Hipotesis
	- $H_0 = \beta_k (u_i v_i) = \beta_k$ ,  $k = 1, 2, ..., p$  (tidak ada perbedaan yang signifikan antara model regresi global dengan GWR)
	- $H_1 =$  Paling sedikit ada yang satu  $\beta_k(u_i v_i)$  (ada perbedaan yang signifikan antara model regresi global dan GWR)
- b) Statistika uji

$$
F = \frac{SSE(H_0)}{SSE(H_1)} \Big|_{d f_2}
$$
\n(3.31)

Dengan

$$
SSE(H_0) = Y^T (1 - H)Y \text{ dimana } H = X(X^T X)^1 X^T
$$
  
\n
$$
df_1 = n - p - 1
$$
  
\n
$$
SSE(H_1) = Y^T (1 - S)^T (1 - S)Y
$$
  
\n
$$
df_2 = (n - 2 \text{tr } s(S) + \text{tr}(S^T S))
$$

 adalah matriks proyeksi dari model GWR, yaitu matriks yang memproyeksika nilai y menjadi  $\hat{y}$  pada lokasi  $(u_i - v_i)$ .

$$
S = \begin{bmatrix} x_1^T [X^T W (u_1 - v_1) X]^{-1} X^T W (u_1 - v_1) \\ x_2^T [X^T W (u_2 - v_2) X]^{-1} X^T W (u_2 - v_2) \\ \vdots \\ x_n^T [X^T W (u_n - v_n) X]^{-1} X^T W (u_n - v_n) \end{bmatrix}
$$

Adalah matriks nXn dan I adalah matriks identitas ordo n.

c) Daerah Kritis

Tolak  $H_0$ , apabila F lebih besar dari  $F_{table}$ , atau model GWR mempunyai goodness of fit yang lebih baik dari pada model regresi global F akan mengikuti distribusi F dengan derajat bebas  $df_1$  dan  $df_2$ , jika diberikan tingkat signifikansi sebesar α, maka diambil keputusan dengan menolak  $H_0$ jika nilai F >  $F_{\alpha;df_1,df_2}$ .

#### 3.15 Pemilihan Model Terbaik

Pemilihan model terbaik dapat dilihat dari koefisien determinasi atau nilai  $R^2$ . Nilai R-square  $(R^2)$  merupakan salah satu alat ukur untuk melihat kebaikan model dalam menjelaskan keragaman peubah respon. Nilai  $R^2$  berada pada rentang antara 0 sampai 1, apabila nilai  $R^2$  kecil maka kemampuan variabel independen dalam menjelaskan variabel dependen kecil atau terbatas, dan apabila nilai  $R^2$  mendekati satu maka variabel independen dapat menjelaskan semua informasi dari variabel dependen. Sedangkan dalam model GWR, nilai  $R^2$  lokal yang digunakan untuk menentukan baik tidaknya model pada suatu lokasi titik pengamatan. Menurut fotheringham (2002), perhitungan koefisien determinasi model GWR dituliskan dengan persamaan sebagai berikut :

$$
R^{2}(u_{i}-v_{i}) = \frac{JKR_{w}}{JKT_{w}} = \frac{\sum_{j=1}^{n} w_{ij} (\hat{y}_{j}-\bar{y})^{2}}{\sum_{j=1}^{n} w_{ij} (\hat{y}_{j}-\bar{y})^{2}}
$$
(3.32)

Dimana  $w_{ij}$  merupakan matriks fungsi pembobot pada titik lokasi ke-j ke titik lokasi pengamatan ke-i dengan  $i = 1, 2, ..., n$  dan  $j = 1, 2, ..., n$ .

# 3.16 Sistem Informasi Geografi

Sistem informasi merupakan suatu komponen yang terdiri dari manusia, teknologi informasi, dan prosedur kerja yang memproses, menyimpan, menganalisis, dan menyebarkan informasi untuk mencapai suatu tujuan. Menurut Aronoff (1989) dalam (Suryantoro, 2017), Sistem Informasi Geografis (SIG) adalah sebuah sistem yang berbasiskan komputer yang digunakan untuk menyimpan dan memanipulasi informasi-informasi geografi. SIG dirancang untuk mengumpilkan, menyimpan, dan menganalisis objek-objek dan fenomena di mana lokasi geografi merupakan karakteristik yang penting atau kritis untuk dianalisis. Dengan demikian, SIG merupakan sistem komputer yang memiliki empat kemampuan:

- a. Masukan
- b. Manajemen Data
- c. Analisis dan Manipulasi Data
- d. Keluaran

### 3.17 Quantum GIS

Aplikasi Quantum GIS (QGIS) merupakan aplikasi yang menawarkan pengolahan data geospasial dengan berbagai format dan fungsionalitas vektor,

raster, dan database. Manfaat perangkat lunak QGIS yaitu digunakan sebagai pilihan alternatif dari software SIG komersial contohnya ArcView, MapInfo ataupun ArcGIS. Aplikasi QGIS dapat di download gratis melalui situs resmi yaitu www.qgis.org. (Sulistiyanto, 2017)

# 3.18 WebGIS

Aplikasi GIS atau pemetaan digital yang memanfaatkan jaringan internet sebagai media komunikasi yang berfungsi mendistribusikan, mempublikasikan, mengintegrasikan, mengkomunikasikan dan menyediakan informasi dalam bentuk teks, peta digital serta menjalankan fungsi-fungsi analisis dan query yang terkait dengan GIS melalui jaringan internet (Prahasta, 2007) dalam kutipan (Sulistiyanto, 2017).